## **SIEMENS**

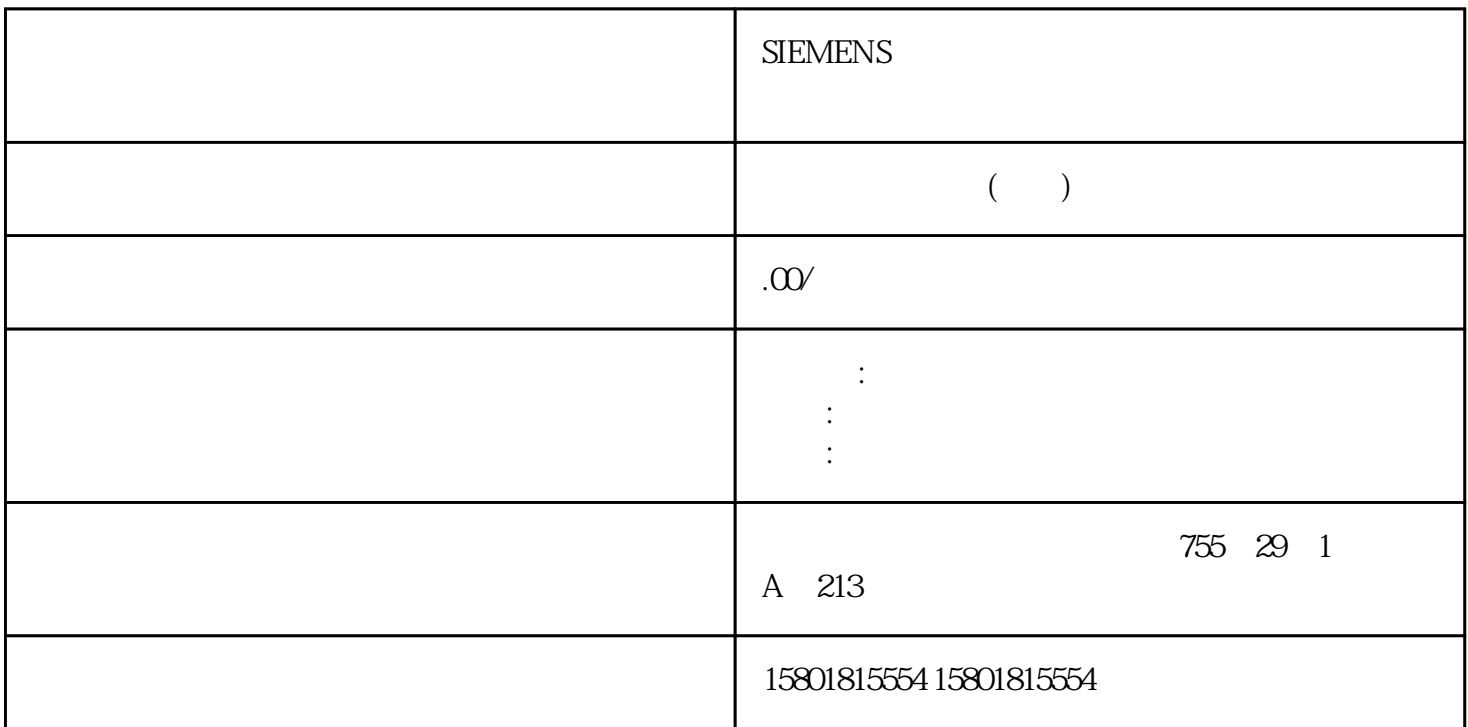

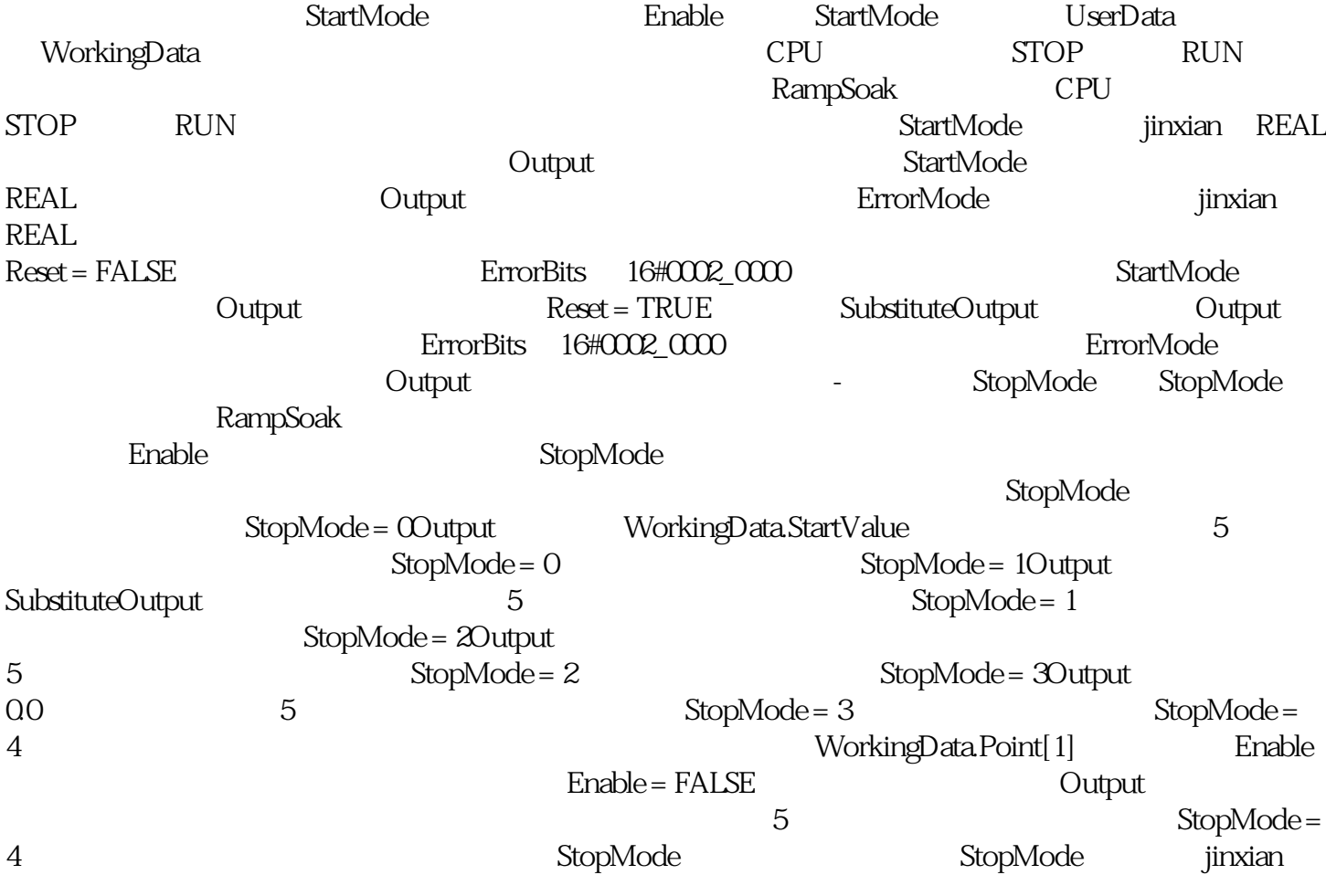

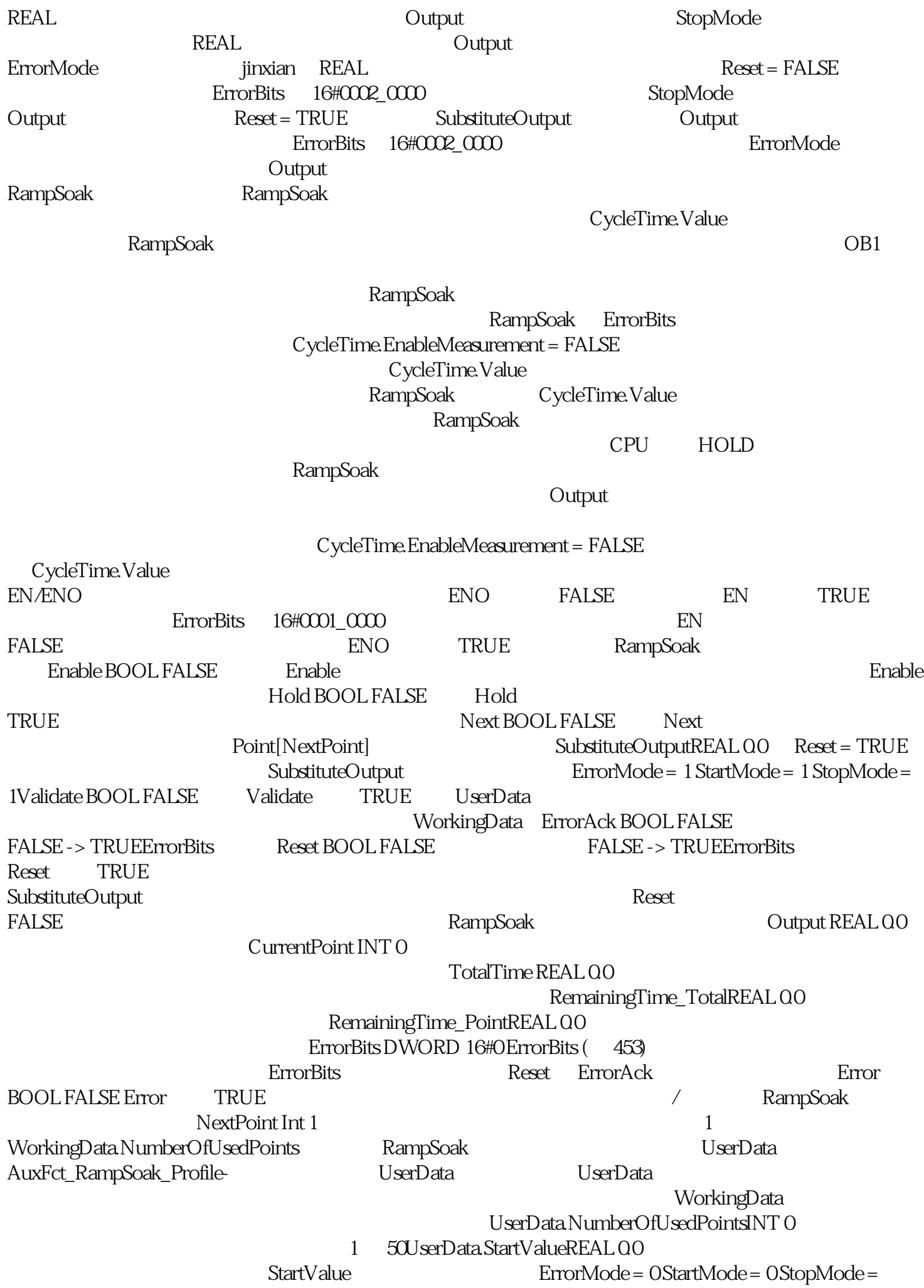

0UserData.Point Array[1..50] ofAuxFct\_RampSoak\_Point- UserData.Point[i].ValueREAL 0.0 UserData.Point[i].TimeREAL 0.0 https://www.blog.com/ill.Time 0.0WorkingData AuxFct\_RampSoak\_Profile- The Month of WorkingData WorkingData workingData NumberOfUsedPointsINT 0 1 50WorkingData.StartValueREAL 0.0 WorkingData.StartValue ErrorMode = 0 StartMode = 0 StopMode = 0WorkingData.PointArray[1..50] ofAuxFct\_RampSoak\_Point-WorkingData.Point[i].ValueREAL 0.0 WorkingData.Point[i].TimeREAL 0.0 Point[i].Time  $\Omega$ 0.0 INT 2  $0 = WorkingDataStartValue 1 = SubstituteOutput 2 =$  $3 = 0.0$  and  $3 = 0.0$  s  $3 = 0.0$   $3 = 0.0$   $3 = 0.0$   $3 = 0.0$   $3 = 0.0$   $3 = 0.0$   $3 = 0.0$   $3 = 0.0$   $3 = 0.0$   $3 = 0.0$   $3 = 0.0$   $3 = 0.0$   $3 = 0.0$   $3 = 0.0$   $3 = 0.0$   $3 = 0.0$   $3 = 0.0$   $3 = 0.0$   $3 = 0.0$   $3 = 0.0$   $3 = 0.0$   $3 = 0.0$ ErrorMode = 2 StartMode INT 2 0 = WorkingData.StartValue  $1 =$  SubstituteOutput  $2 =$   $3 = 0.04 =$  0  $-4$ StartMode StartMode = 2 StopMode 2 O = WorkingData.StartValue  $1 =$  SubstituteOutput  $2 =$   $3 = 0.04 =$ 0 4 StopMode StopMode = 2 CycleTime AuxFct\_CycleTime - CycleTime.Value REAL 0.1 CycleTime.Value > 0.0CycleTime.EnableMeasurementBOOL TRUE 周期时间的自动测量 FALSE = 取消激活 TRUE = 已激活。